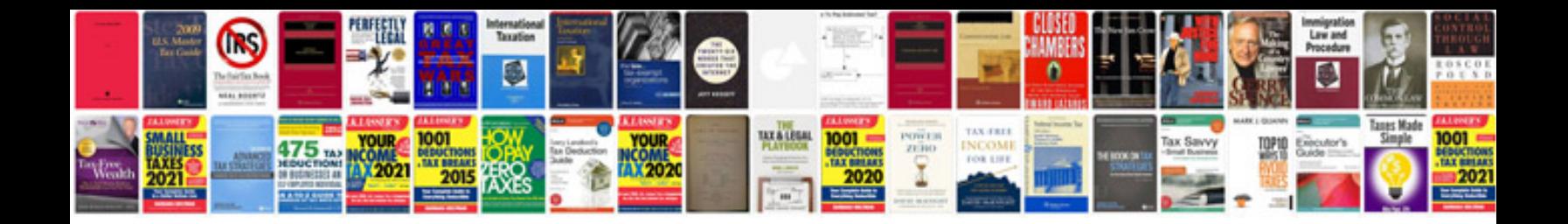

**Canon pixma ip1600 manual**

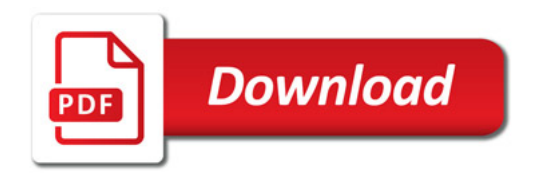

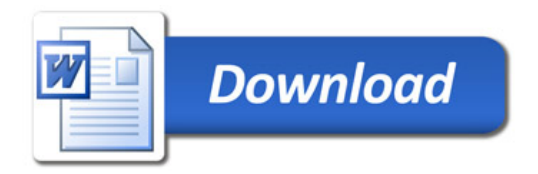